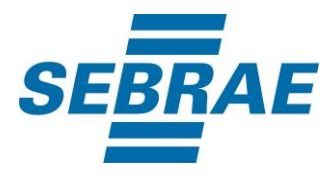

# **Manual de Utilização do Serviço Consultar Pessoa Física**

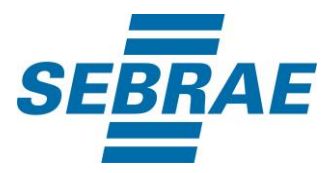

#### **Histórico de Revisões:**

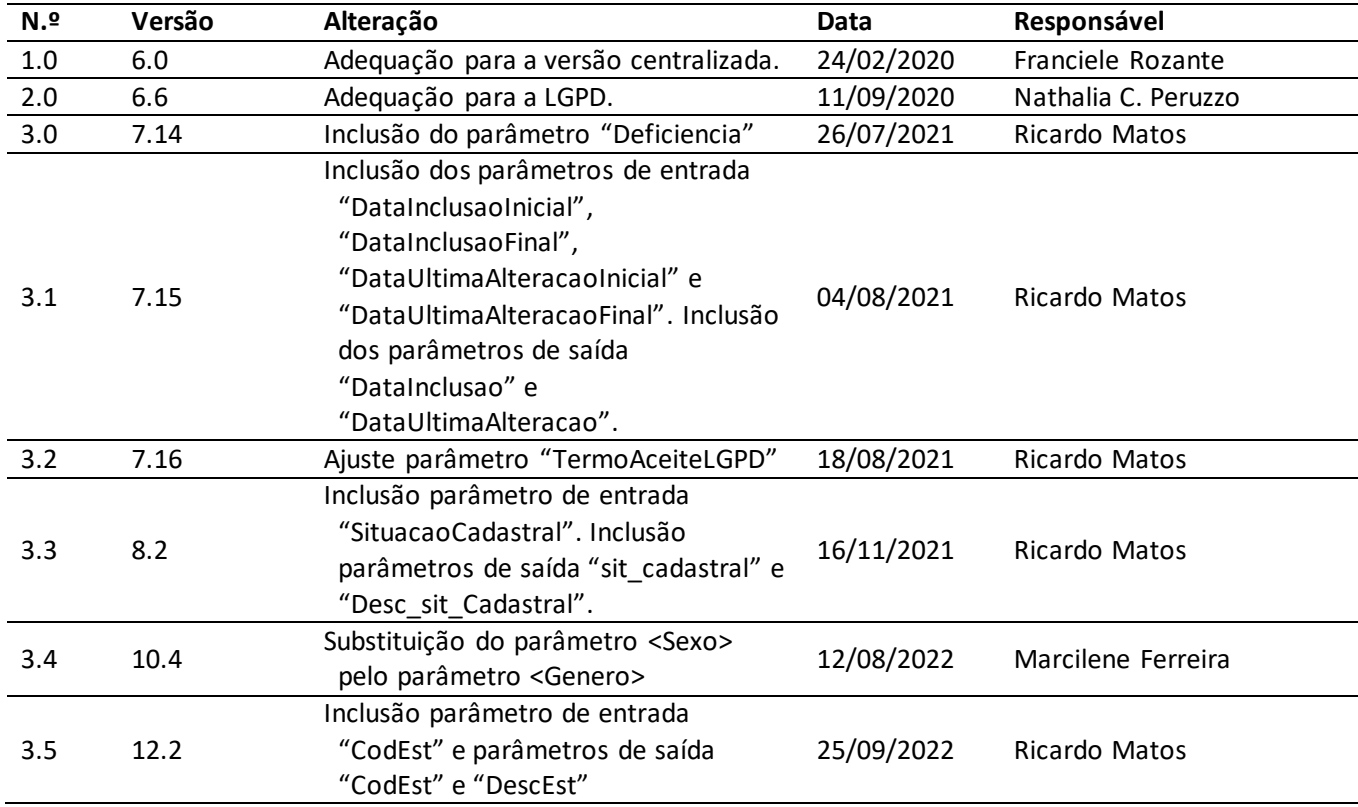

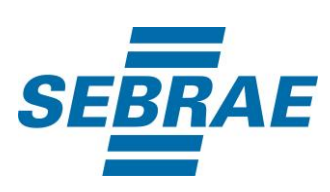

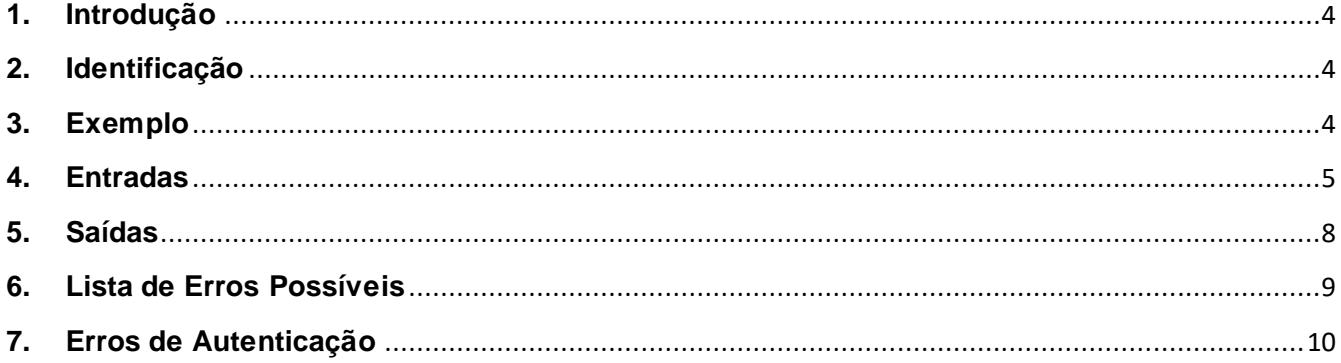

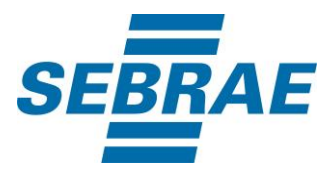

#### <span id="page-3-0"></span>**1. Introdução**

Este documento apresenta o descritivo dos serviços disponibilizados pelo sistema SAS. Os serviços, tecnicamente chamados de Web Services, são voltados para funcionalidades distintas que visam a comunicação entre sistemas por uma camada adicional.

Os Web Services aqui presentes requerem autenticação via chave a qual deverá ser previamente fornecida pelo administrador do sistema.

#### <span id="page-3-1"></span>**2. Identificação**

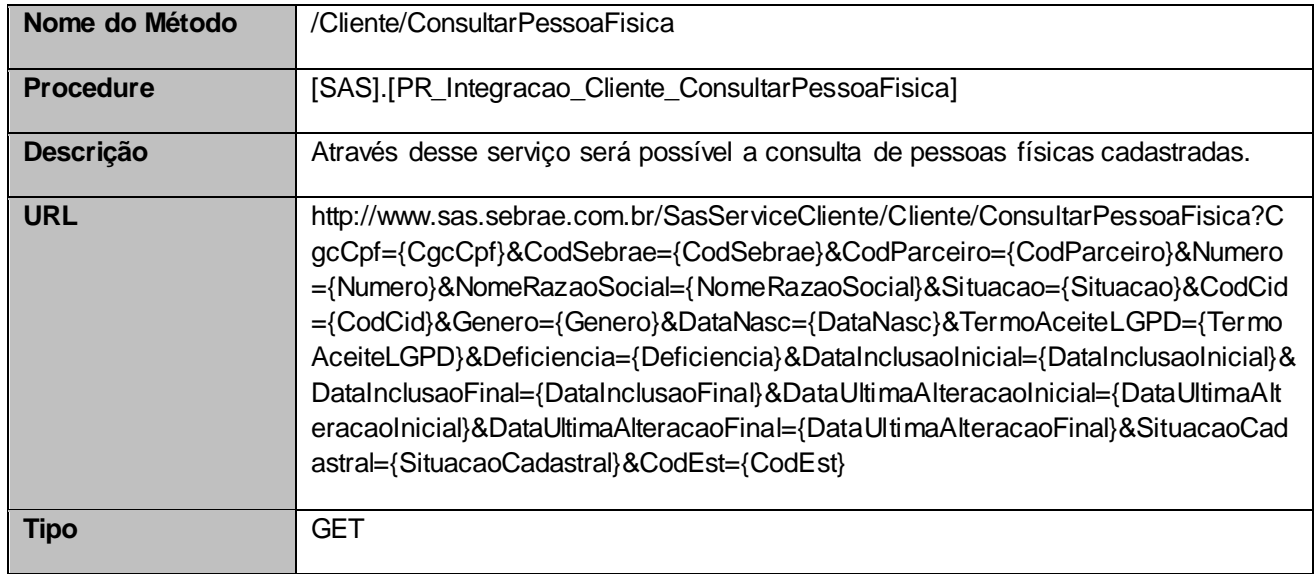

#### <span id="page-3-2"></span>**3. Exemplo**

### **3.1. Cabeçalho:**

```
Content-Type: application/json
x-req: 
lnP6w8HruCpB4yYCyGSZ4sH4NOtWCTteWdRAAtyYkJp/74Tj2cU7oErm49PQBrc7g/bcJHJffEsRzcPYhC
MJxg==
```
### **3.2. URL com os parâmetros:**

http://www.sas.sebrae.com.br/SasServiceCliente/Cliente/ConsultarPessoaFisica?CgcCpf=&CodSebrae=& CodParceiro=37364335&Numero=&NomeRazaoSocial=&Situacao=&CodCid=&Genero=&DataNasc=&Ter moAceiteLGPD=&Deficiencia=&DataInclusaoInicial=&DataInclusaoFinal=&DataUltimaAlteracaoInicial=&D ataUltimaAlteracaoFinal=&SituacaoCadastral=&CodEst=

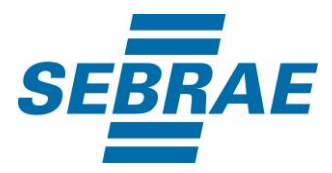

#### <span id="page-4-0"></span>**4. Entradas**

São os parâmetros que deverão ser enviados ao SAS para que o retorno seja conforme o esperado. Essas informações serão usadas pelo serviço para filtrar a consulta de pessoas físicas cadastradas.

## **4.1. Informações do Cabeçalho da Requisição**

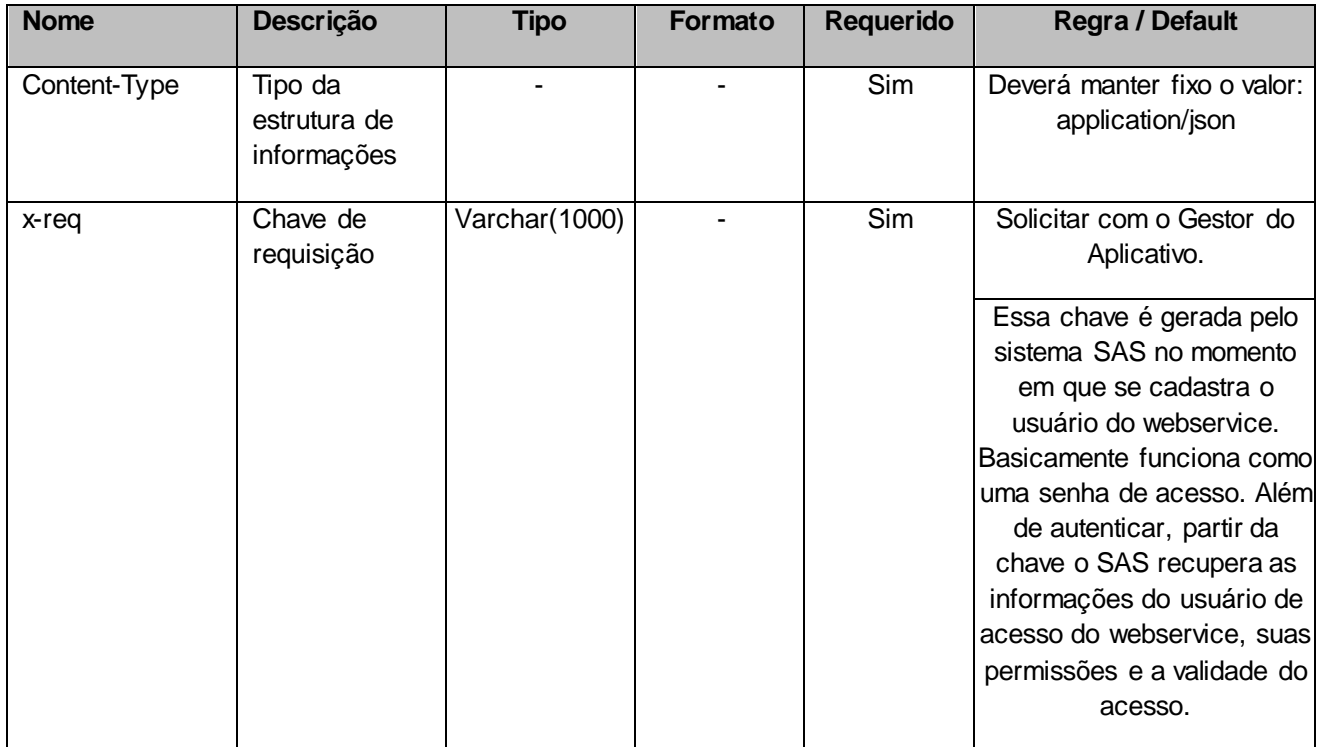

#### **4.2. Parâmetros**

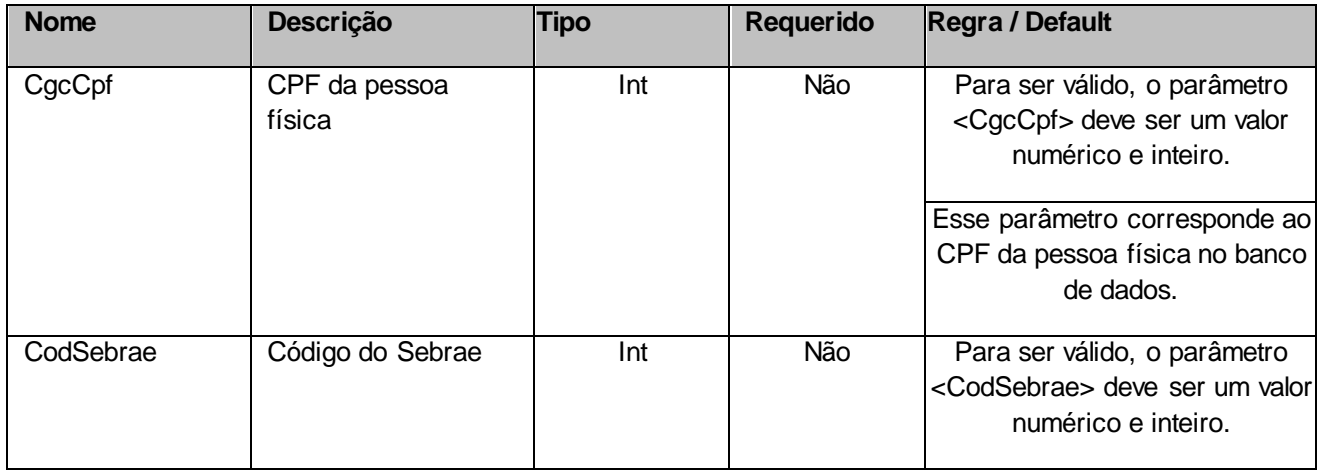

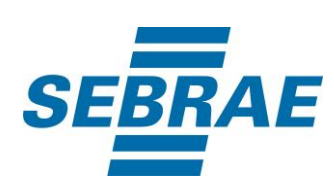

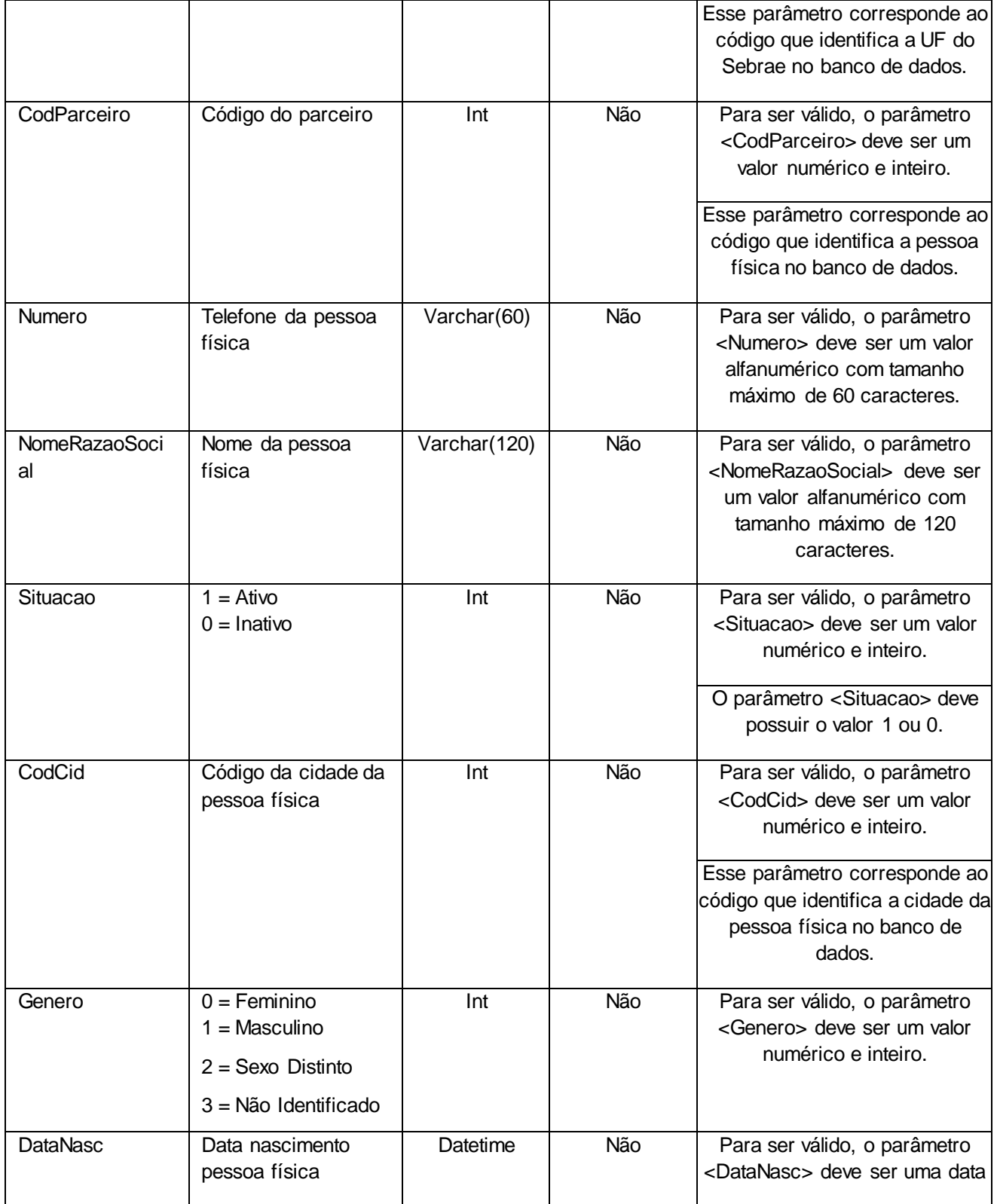

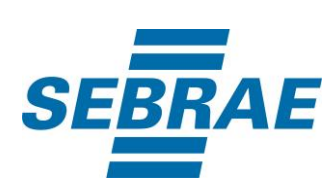

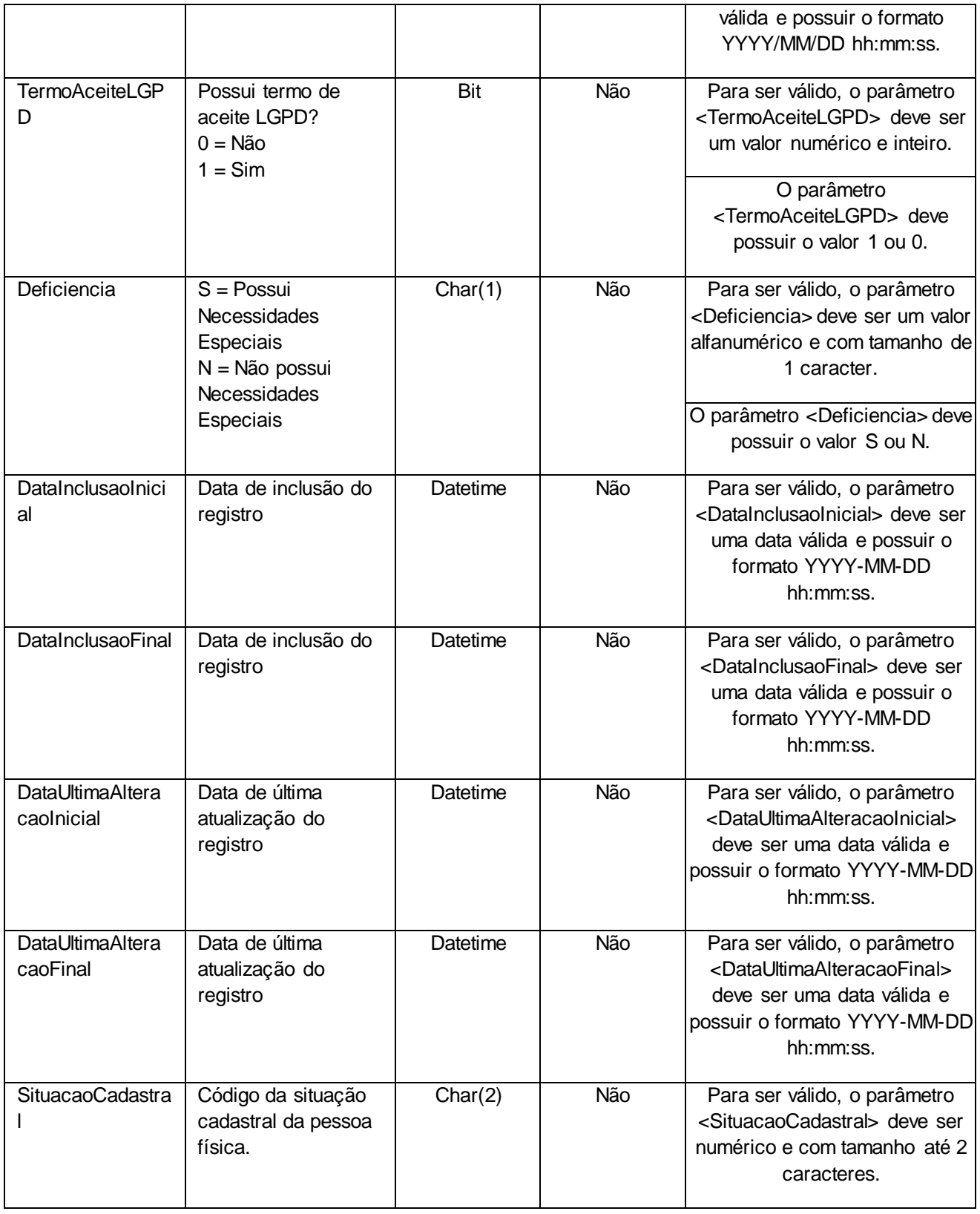

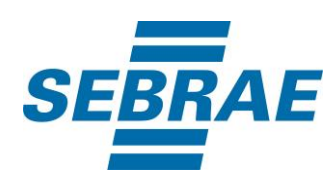

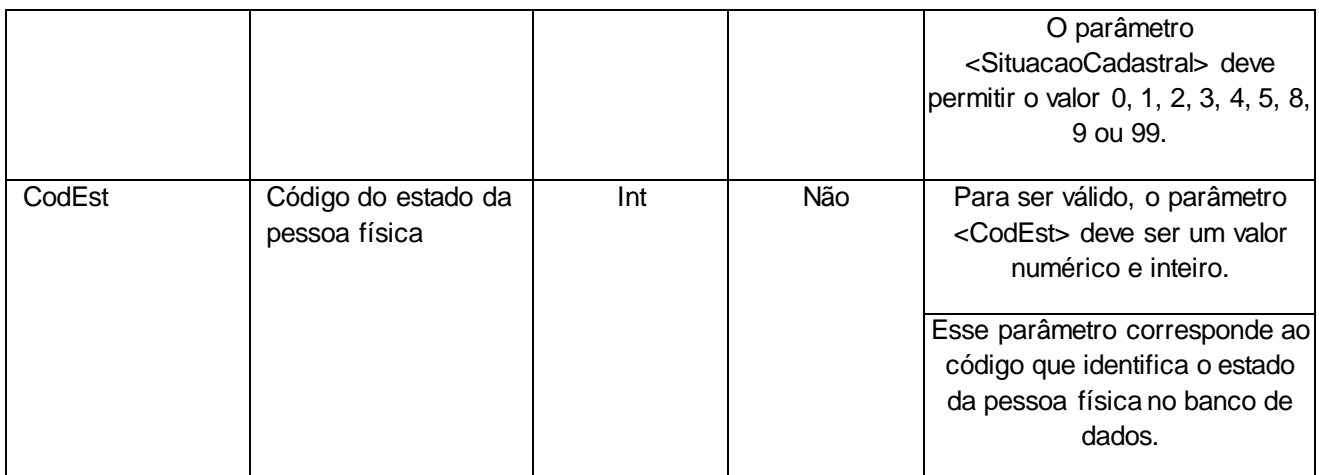

#### <span id="page-7-0"></span>**5. Saídas**

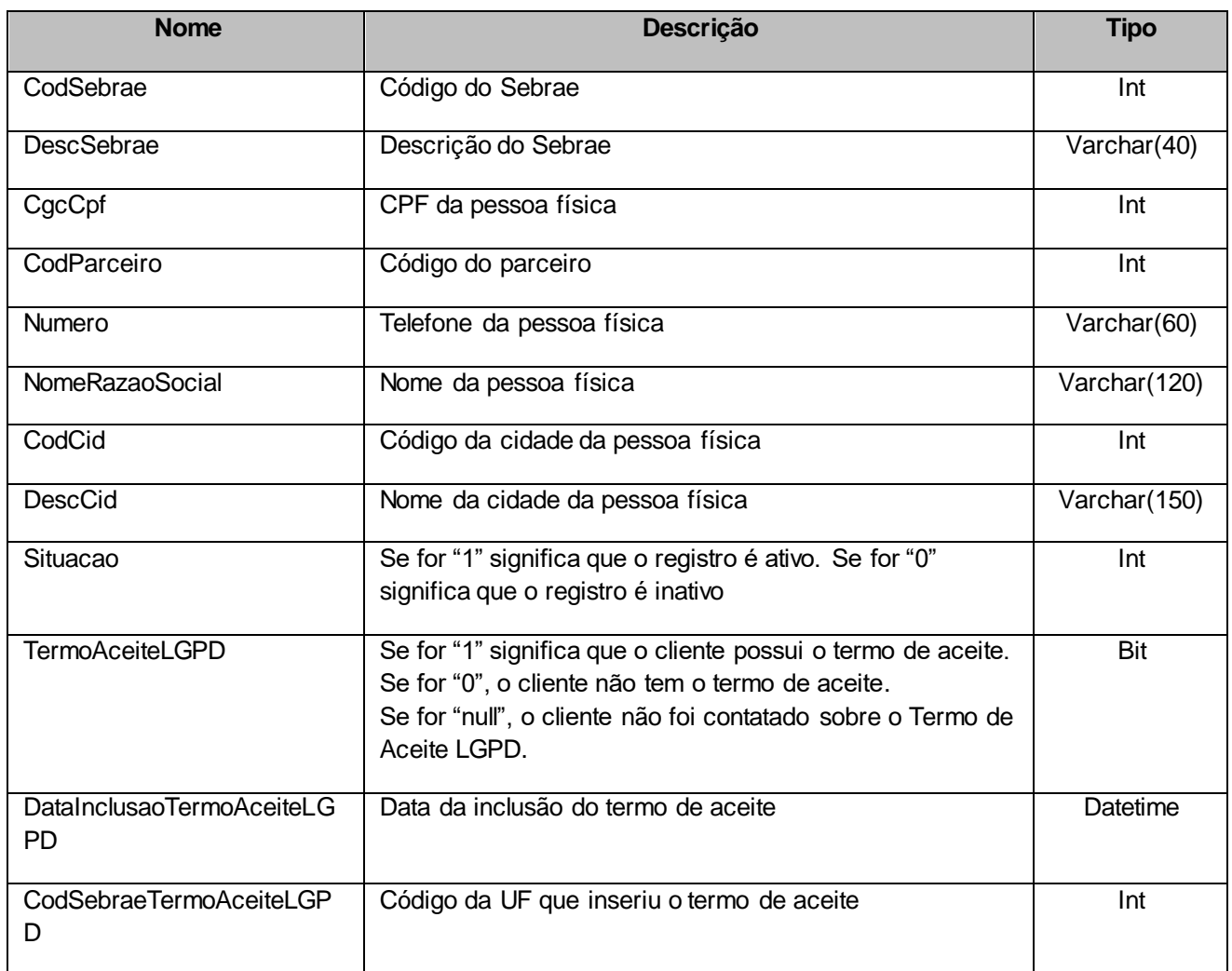

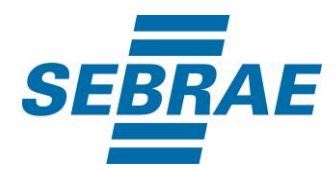

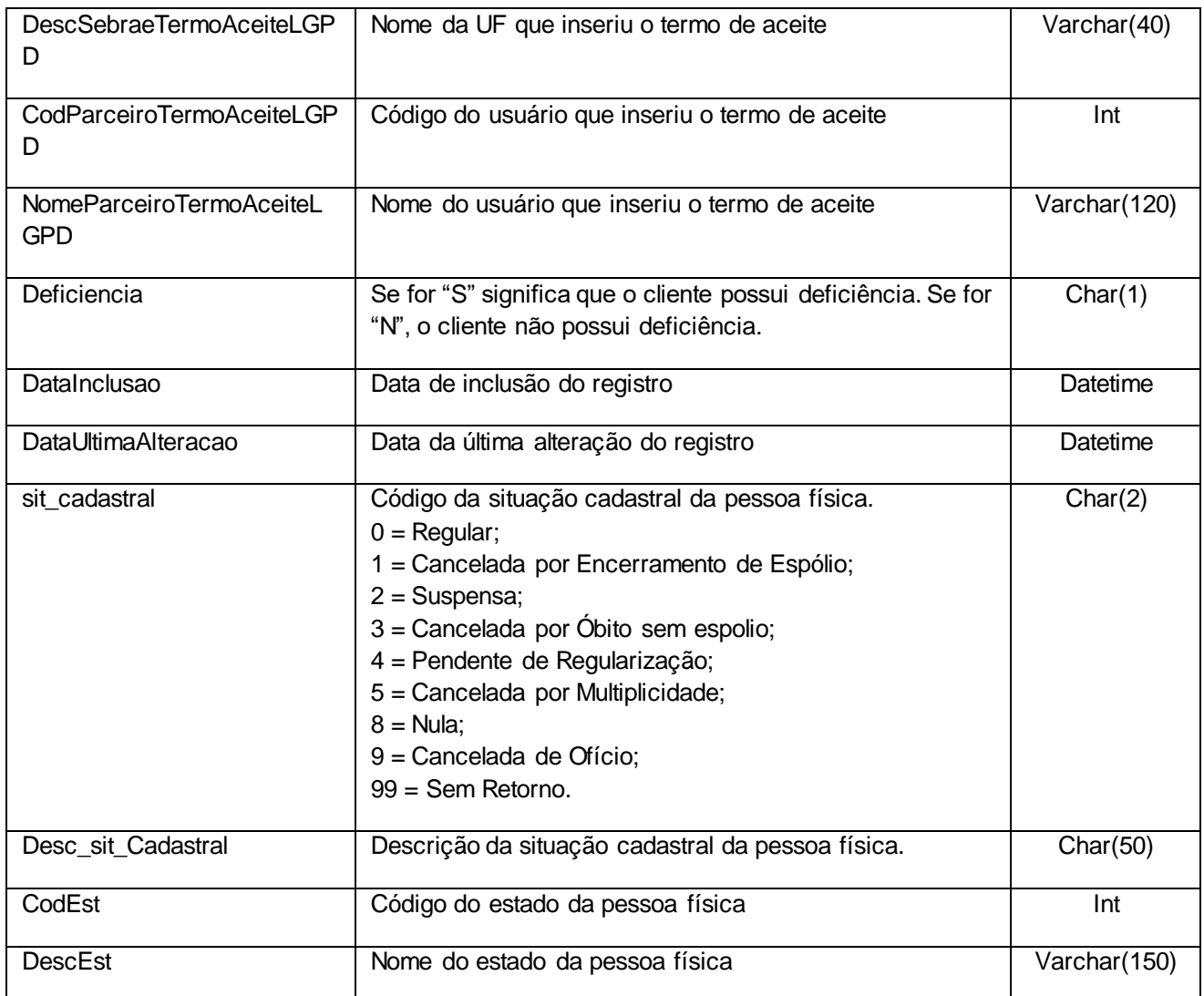

## <span id="page-8-0"></span>**6. Lista de Erros Possíveis**

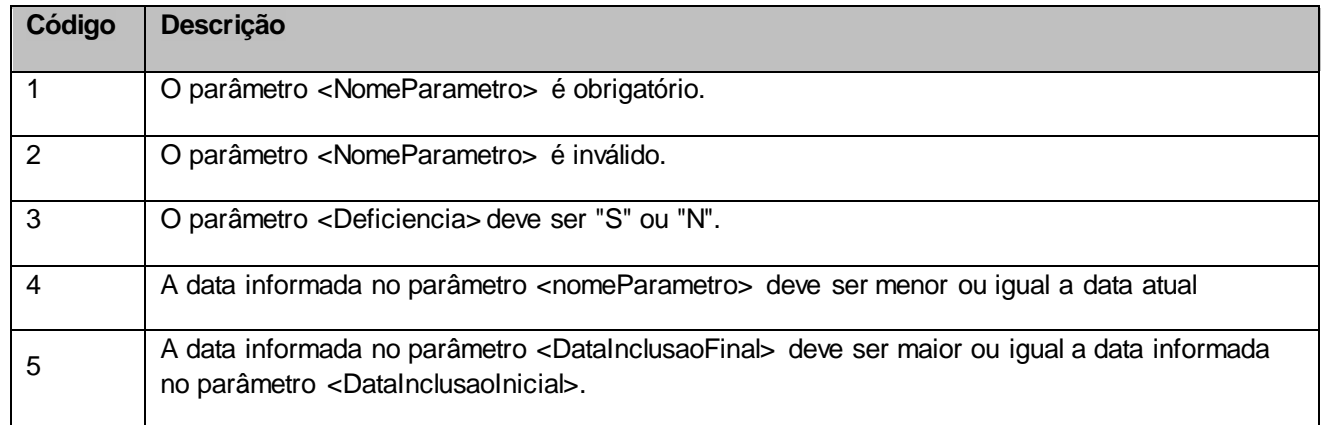

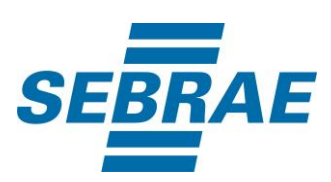

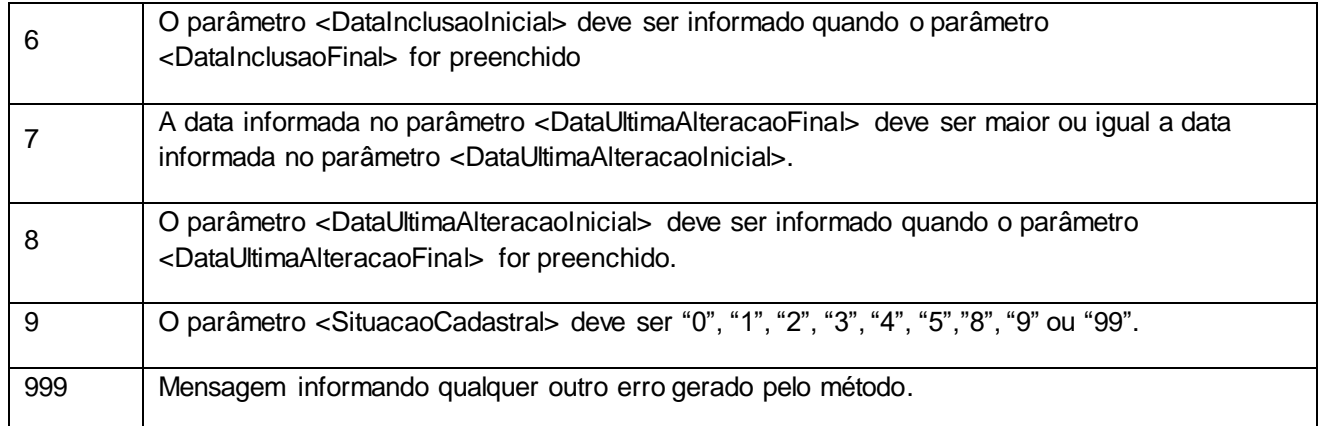

## <span id="page-9-0"></span>**7. Erros de Autenticação**

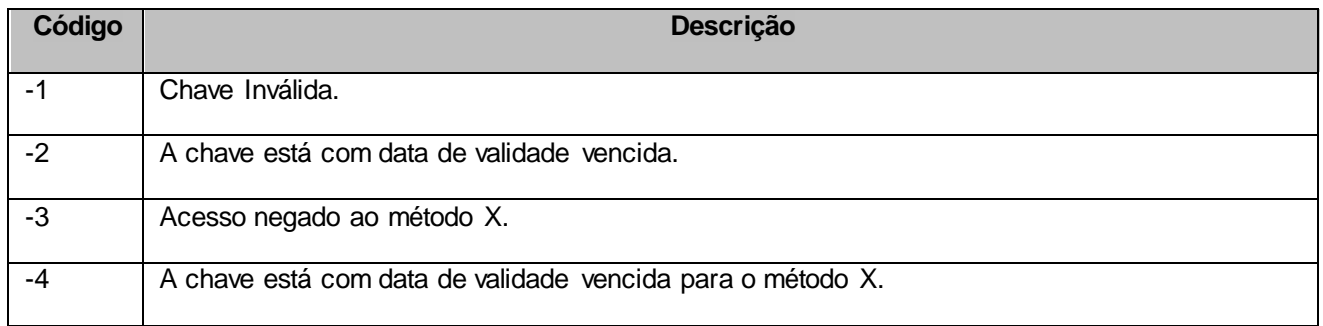